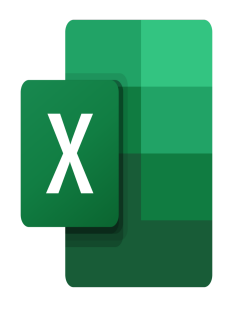

# Excel – Giving visual impact to your spreadsheets

# **Description**

This training will allow participants to make their spreadsheets more visually impactful, using formatting automation.

#### **Course Content Module 1: Conditional Formatting**

- Setting up simple conditional formatting
- Understanding and applying conditional formatting of different types
- Managing conditional formatting rules
- Setting up complex conditional formatting with formulas
- Reproducing conditional formatting
- Find cells with conditional formatting
- Modify conditional formatting
- Delete conditional formatting

# **Module 2: Themes**

- Understanding how themes work in Excel
- Modifying a theme
- Customizing a theme and save it
- Understanding the difference between theme colors and standard colors

# **Module 3: Sparkline Charts**

- Create a sparkline chart
- Highlight specific values in a sparkline chart
- Display and customize axis settings

#### **Lab / Exercises**

Practice exercises will be given at the end of each module

#### **Documentation**

Digital course material included

# **Participant profiles**

Users who want to improve their spreadsheet formatting skills

# **Prerequisites**

• Basic knowledge of Excel

### **Objectives**

- Set up complex conditional formatting
- Modify and customize the theme of their worksheets
- Use Sparkline charts

#### **Niveau**

Avancé **Classroom Registration Price (CHF)** 400 **Virtual Classroom Registration Price (CHF)** 375 **Duration (in Days)** 0.5 **Reference** MOE-24